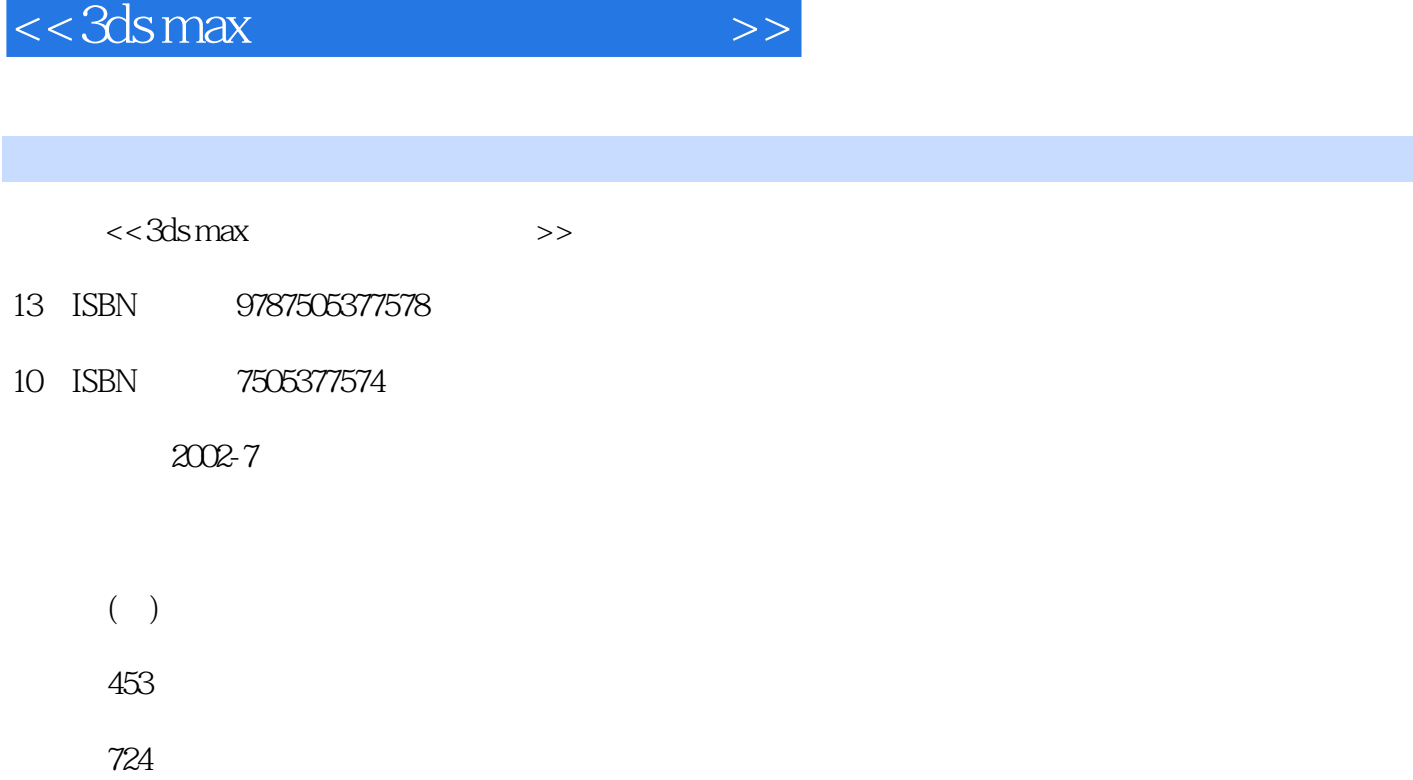

PDF

## 更多资源请访问:http://www.tushu007.com

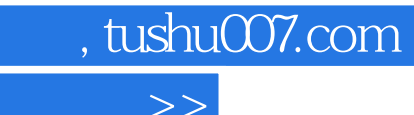

 $<<$ 3ds max $>$ 

Max

Quake Quake<br>3dsmax

 $3d$ s max $\alpha$ 

 $<<$ 3ds max $>$  $\mathbf{1}$ 2<sup>clisto</sup> 第1步: 扫描素描图 第2步:保存 a<br>3 Photoshop<br>4 第4步:使图像变暗  $5\,$  $\frac{3}{1}$ 1 Max<br>2 gui guideline 第3步:连接线  $4$  $5$ 第6步:制作和调整头的参考对象 第4章 头和脸 第1步:创建测地球  $2$ 第3步:删除一半测地球 第4步:捏(Tweak)测地球的形状  $5$ 6<br>7<br>8<br>9  $7$ 

 $,$  tushu007.com

 $8$ 

 $2$ 

第9步:制作嘴的形状

 $1$ 

第3步:利用切割边添加结点  $4$ 

 $6$ 

第10步:建造眼睛的区域

 $\frac{5}{1}$ 

5<br>6

 $<<$ 3ds max $>$ 

 $7$ 第8步:按下Shift的同时拖动边,添加刘海 第9步:翻转"错误"面的法向 第10步:把刘海与头连接起来 6<br>1 第1步:创建样条架构(Spline Cage)对象 第2步:应用表面工具(Surface Tool) 第3步:移动和调整样条的结点 第4步:删除不必要的几何体  $5$ 第6步:用布尔运算(Boolean)把乳房加到躯干上  $7$ 第8步:执行布尔运算 第9步:清理布尔运算的结果 10 11 Soft Selection  $\begin{array}{c} 7 \\ 1 \end{array}$ 第1步:制作圆柱  $2$ 第3步:利用布尔运算(Boolean)把腿与驱干连接起来  $4$  $5$  $6$  -  $7$  $8$ 第8章 背、颈和肩  $1$  $2$ 第3步:精制和优化颈部  $4$  $5$ es topy the mirror attach  $\frac{1}{7}$  $7$  $\begin{matrix} 8 \\ 9 \end{matrix}$ 第9步:准备颈表面和附贴肩带  $9<sup>1</sup>$ <br> $2<sup>3</sup>$ Max  $2$  $3$ :  $4$  $5$ 第6步:建造左肩垫  $\frac{10}{1}$  $1$  $2$  $3$  $4$ 

## $<<3dsmax$   $>>$

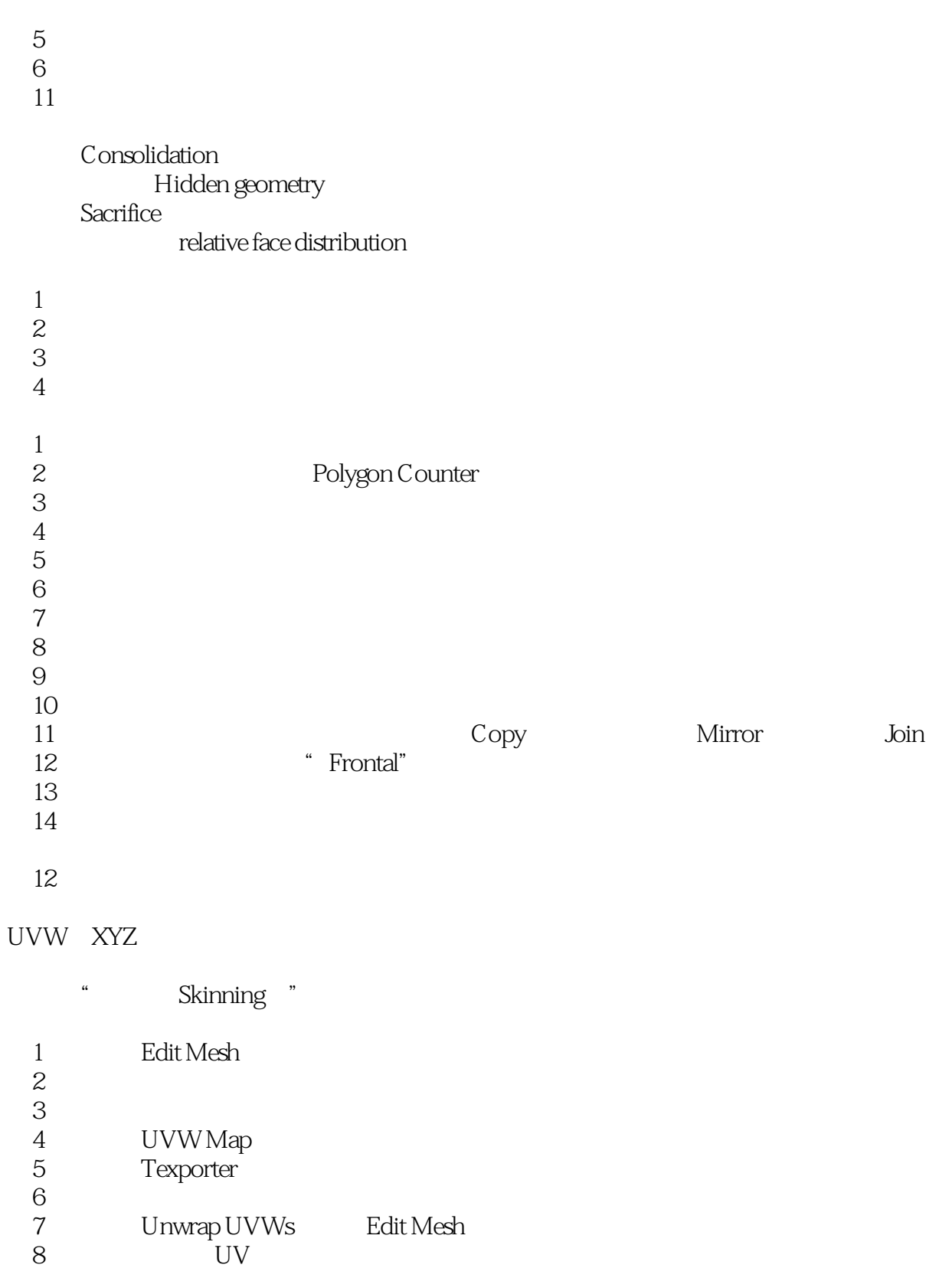

第12步:给刘海指派贴图坐标

 $<<$ 3ds max $>$ 

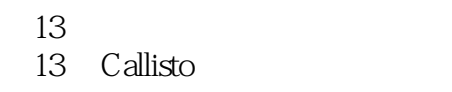

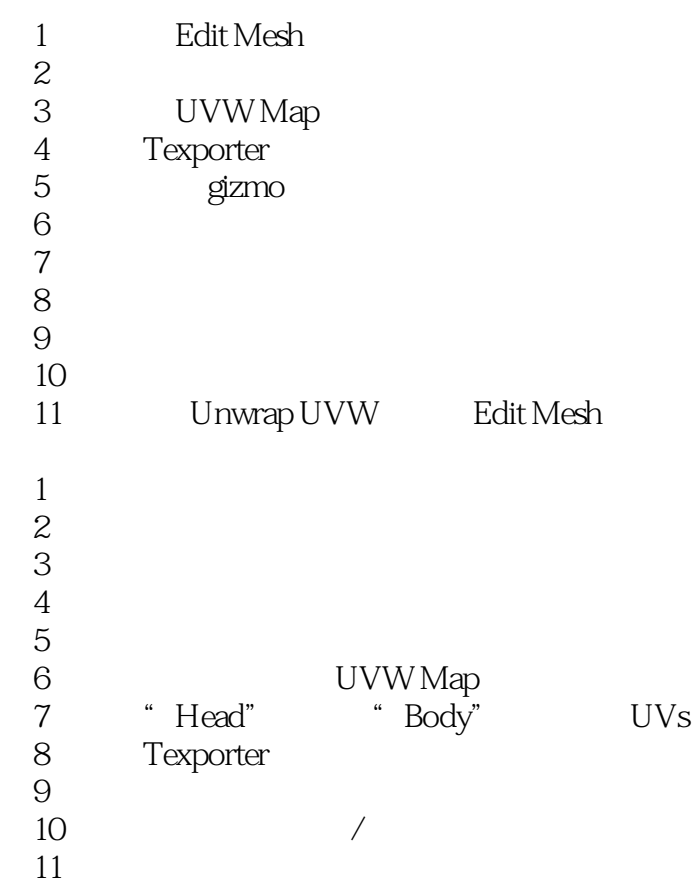

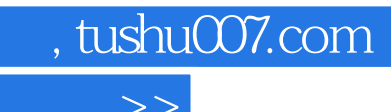

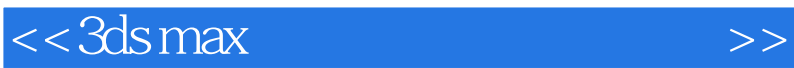

本站所提供下载的PDF图书仅提供预览和简介,请支持正版图书。

更多资源请访问:http://www.tushu007.com